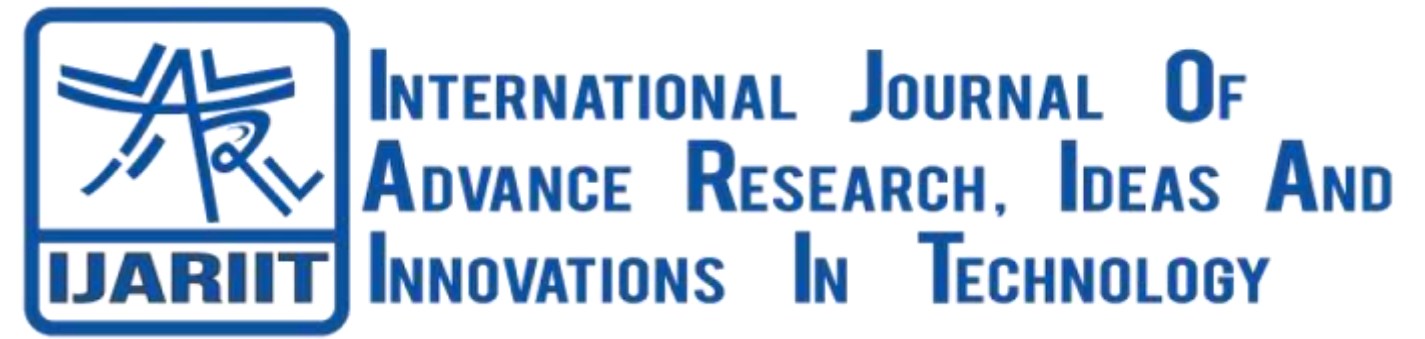

**ISSN: 2454-132X Impact Factor: 6.078**

*(Volume 8, Issue 4 - V8I4-1184)* Available online at: [https://www.ijariit.com](https://www.ijariit.com/?utm_source=pdf&utm_medium=edition&utm_campaign=OmAkSols&utm_term=V8I4-1184)

# Chat server application

*Vedant Laxman Bhoir [vedant.bhoir20@vit.edu](mailto:vedant.bhoir20@vit.edu) Vishwakarma Institute of Technology, Pune, Maharashtra*

## **ABSTRACT**

*Chat-Application gives the method of reproof others United Nations agency square measure exploitation the Network at a similar time you're. Several network systems square measure engineered to speak with each other furthermore as created accessible through service-oriented architectures. during this project, the shopper server design is employed to develop a talk application. Firstly a talk application is formed for each shopper and Server that relies on Transmission management Protocol(TCP) wherever protocol is an association-directed protocol and could be a reliable association protocol.*

*Keywords: Facebook, Instagram, Whatsapp*

# **1. INTRODUCTION**

## **Objective of problem:**

A chat application is largely a mix of 2 applications:

- Server application
	- Client application

Server application runs on the server laptop and consumer application runs on the consumer laptop (or the machine with server). during this chat application, a consumer will send information to anyone United Nations agency is connected to the server.Java application programming interface (API) provides the classes for creating sockets to facilitate program communicationsover the network. Sockets are the endpoints of logical connectionsbetween two hosts and can be used to send and receive data. Javatreats socket communications much as it treat input and output operations; thus programs can read from or write to sockets as easily as they can read from or write to files.

To establish a server connection, a server socket needs to be created and attached to a port, which is where the server listens Protocol service on the socket.

#### **Implementation of client-server:**

Java Socket programming is used forcommunication between the applications running on totally different JRE. Java Socket programming is connection-oriented orconnection-less.

Socket and Server Socket categories are used for connectionoriented socket programming and DatagramSocket and Datagram Packet categories ar used for connection-less socket programming.

The consumer in socket programming should apprehend 2 information:

- 1. IP Address of Server, and
- 2. Port variety.

Here, we tend to ar reaching to create unidirectional consumer and server communication. during this application, consumer sends a message to the server, server reads the message and prints it. Here, 2 categories ar being used: Socket and ServerSocket. The Socket category is employed to speak consumer and server. Through this category, we will browse and write message. The ServerSocket category is employed at serverside. The accept() methodology of ServerSocket category blocks the console till the consumer is connected. when the productive affiliation of consumer, it returns the instance of Socket at server-side.

#### **Socket category**

A socket is solely associate degree end point for communications between the machines. The Socket category is accustomed produce a socket.

#### Important methods:

Public InputStream--getInputStream() –returns the InputStream hooked up with this socket.

Public OutputStream--getOutputStream()--returns theOutputStream hooked up with this socket.

Public synchronized--void close()—closes this socket.

#### **ServerSocket class:**

The ServerSocket category is accustomed produce a server socket. This object is employed to ascertain communication with the purchasers.

#### Important methods:

Pubic Socket—accept()—returns the socket and establish a affiliation between server and consumer.

## *International Journal of Advance Research, Ideas and Innovations in Technology*

Public synchronized—void close()—closes the server socket.

#### **Making Server:**

To create the server application, we want to form the instance of ServerSocket category. Here, we tend to ar mistreatment 6666 port variety for the communication between the consumer and server. you'll conjointly opt for the other port variety. The accept() methodology waits for the consumer. If purchasers connects with the given port variety, it returns associate degree instance of Socket.

1. ServerSocket ss=new ServerSocket(6666);

2. Socket s=ss.accept();//establishes affiliation a nd waitsfor the consumer

**3.1** making Client:

To create the consumer application, we want to form the instance of Socket category. Here, we want to pass the IP address or hostname of the Server and a port variety. Here, we tend to ar mistreatment "localhost" as a result of our server is running on same system.

Socket s=new Socket("localhost",6666);

## **2. UNIQUE NAME**

Java Application that encompasses a Server and multiple purchasers. With the assistance of Server multiple purchasers ought to chat with one another.

Src package contains a pair of categories specifically

- 1. MyBestFriend.java (Client)<br>2. Neel.java (Server)
	- Neel.java (Server)

The Server implementation is easy: 1)The server runs associate degree infinite loop to stay acceptive incoming requests.

- 1. When asking comes, it assigns a replacement thread to handle the communication half.
- 2. The sever conjointly stores the consumer name into a vector, to stay a track of connected devices. The vector stores the thread object resembling the present request. The helper category uses this vector to search out the name of recipient to that message isto be delivered. As this vector holds all the streams, handler category will use it to with success deliver messages to specific purchasers.
- 3. Invoke the start() methodology.

To execute the appliance follow the steps:in prompt

1: Compile the MyServer.java file 2: begin the server

(Neel.java)

3: create purchasers (MyBestFriend.java)

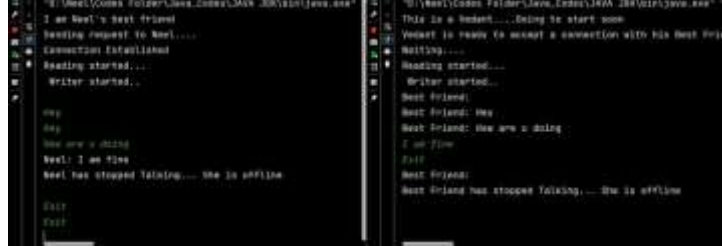

4. All in serious trouble a conversation. sort your messages andthat they are going to be broadcasted to all or any the web use.

## **3. ADVANTAGES**

1. this is often straightforward application that don't got to installwithin the devices. leads to saving of memory of device. 2. Message sent by any of the user, are going to be sent to all orany the clients; those ar gift on on-line.

3. There's no demand of mobile knowledge usage.

## **4. DISADVANTAGES**

1. User ought to place distinctive name for chat.

- 2. Any single user cannot send a message to alternative individual.
- 3. cannot handle program crush.
- 4. If server fails, whole system can fail.
- 5. User cannot read the previous messages even when work in.
- 6. The chat maintains transparency and public.

## **5. REFERENCES**

- [1] "Multi-User Chat Application" by R. Gayathri, C. Kalieswari, 2020
- [2] "BROADCASTING CHAT SERVER" byPuli.Srilakshmi, 2020
- [3] "Java Based Chat Server" byTanuj Mishra, 2019
- [4] [https://www.google.com/search?q=intellij+idea&sour](https://www.google.com/search?q=intellij%2Bidea&source=lmns&bih=714&biw=1536&hl=en-GB&sa=X&ved=2ahUKEwj8qJiWgor3AhXyzaACHTlDBjYQ_AUoAHoECAEQAA) [ce=lmns&bih=714&biw=1536&hl=en-](https://www.google.com/search?q=intellij%2Bidea&source=lmns&bih=714&biw=1536&hl=en-GB&sa=X&ved=2ahUKEwj8qJiWgor3AhXyzaACHTlDBjYQ_AUoAHoECAEQAA)[GB&sa=X&ved=2ahUKEwj8qJiWgor3AhXyzaACHTlDBj](https://www.google.com/search?q=intellij%2Bidea&source=lmns&bih=714&biw=1536&hl=en-GB&sa=X&ved=2ahUKEwj8qJiWgor3AhXyzaACHTlDBjYQ_AUoAHoECAEQAA) [Y](https://www.google.com/search?q=intellij%2Bidea&source=lmns&bih=714&biw=1536&hl=en-GB&sa=X&ved=2ahUKEwj8qJiWgor3AhXyzaACHTlDBjYQ_AUoAHoECAEQAA) [Q\\_AUoAHoECAEQAA](https://www.google.com/search?q=intellij%2Bidea&source=lmns&bih=714&biw=1536&hl=en-GB&sa=X&ved=2ahUKEwj8qJiWgor3AhXyzaACHTlDBjYQ_AUoAHoECAEQAA)
- [5] [https://www.jobilize.com/course/section/problem](https://www.jobilize.com/course/section/problem-)[statement-project-3-chat-application-using-by-](https://www.jobilize.com/course/section/problem-statement-project-3-chat-application-using-by-openstax) [openstax](https://www.jobilize.com/course/section/problem-statement-project-3-chat-application-using-by-openstax)